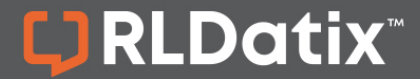

## **EDITOR 101: BASICS QUICK REFERENCE**

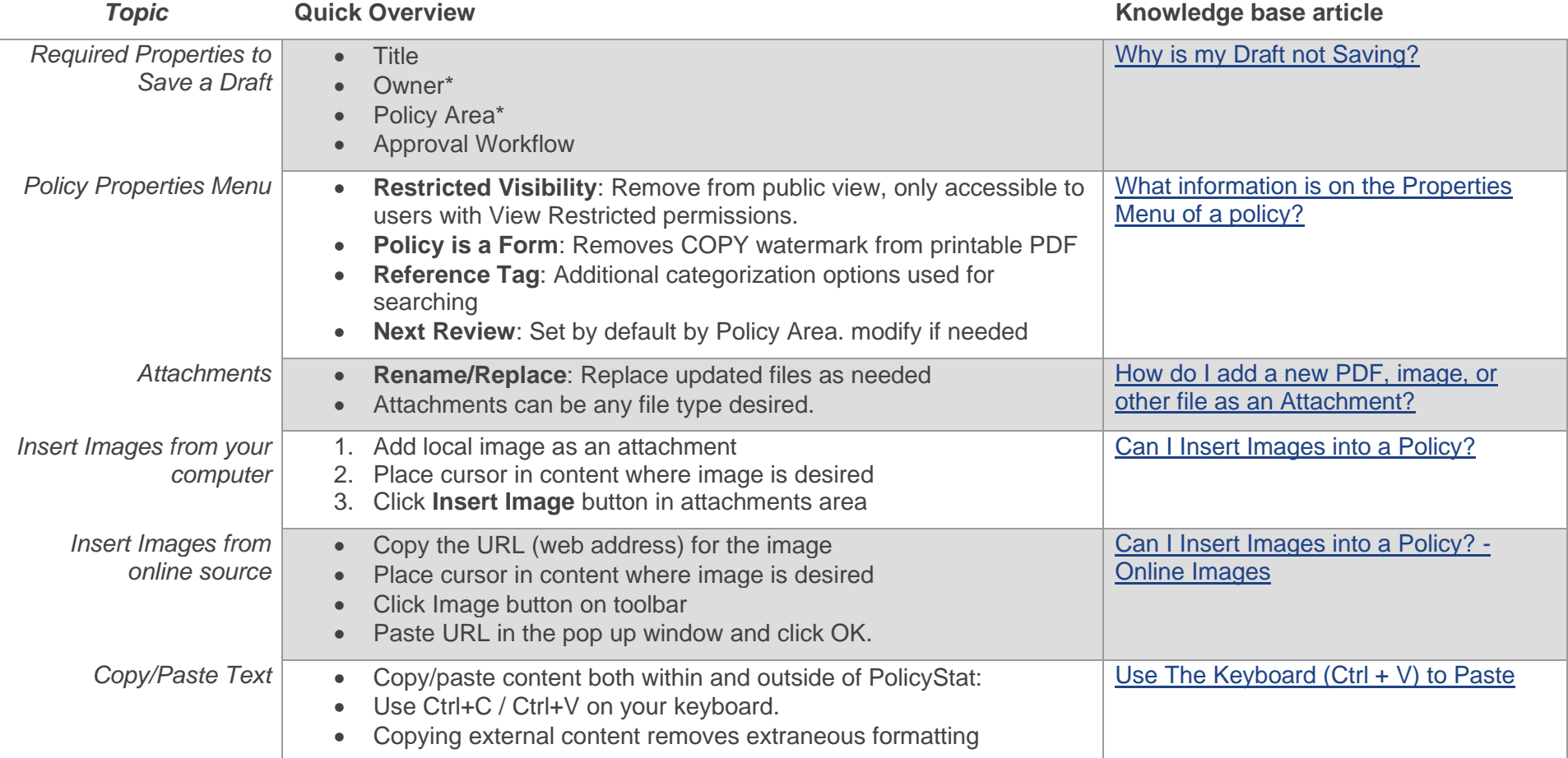

*\*Terminology may vary based on local preferences.*

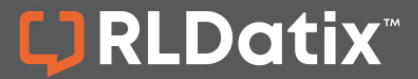

## **Toolbar Overview**

The Toolbar features many buttons and functions with which you may already be familiar. For a full breakdown of the Toolbar options with examples, see [this article.](https://support.policystat.com/hc/en-us/articles/210330633)

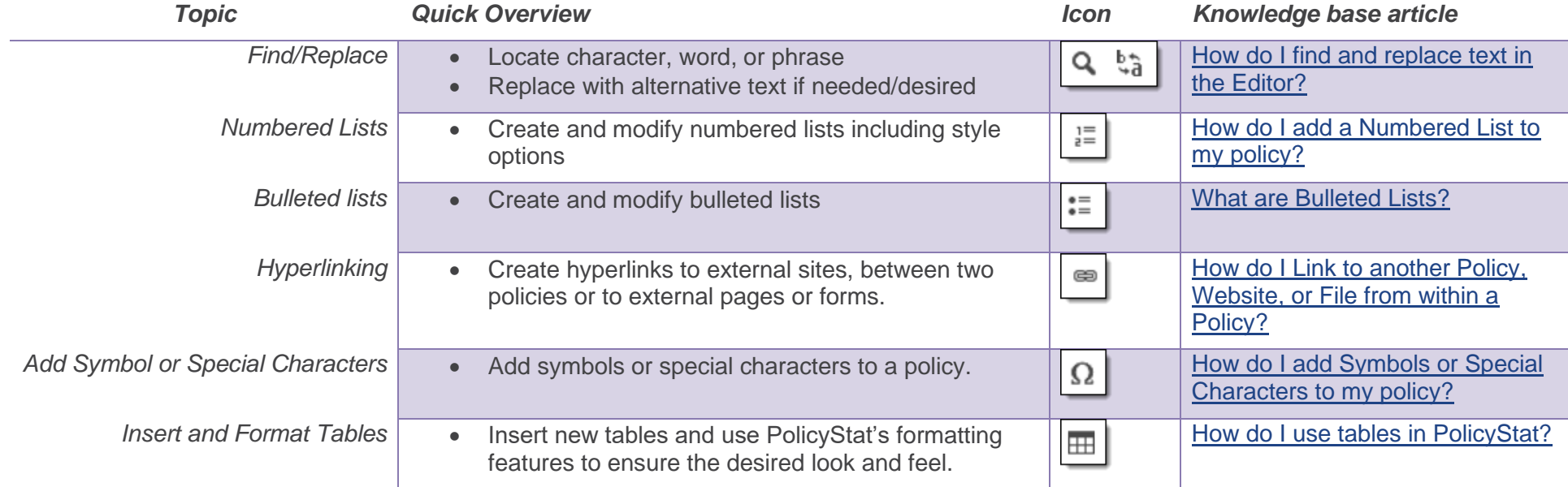

## **Want more training?**

*PolicyStat offers any-time Training Paths on various topics. The [Policy Creation Training Path](https://support.policystat.com/hc/en-us/sections/360009549654) will guide you through creating a policy in PolicyStat from start to finish.*

For additional help, visit [support.policystat.com](https://support.policystat.com/hc/en-us) or contact [support@policystat.com.](mailto:support@policystat.com)

To participate in upcoming Education session, visit our [Webinar Calendar](https://support.policystat.com/hc/en-us/articles/360007378254) to sign-up. Visit our [Education pages](https://support.policystat.com/hc/en-us/categories/200384515) to view training content any time.